## **Result screenshots post-function "Create a dynamic set of sub-tasks based on checkbox selection with unique summaries"**

Result Example of **[Create a dynamic set of sub-tasks based on checkbox selection with unique summaries](https://apps.decadis.net/display/JWT/Create+a+dynamic+set+of+sub-tasks+based+on+checkbox+selection+with+unique+summaries)**

## **Creating the parent issue "Release"**

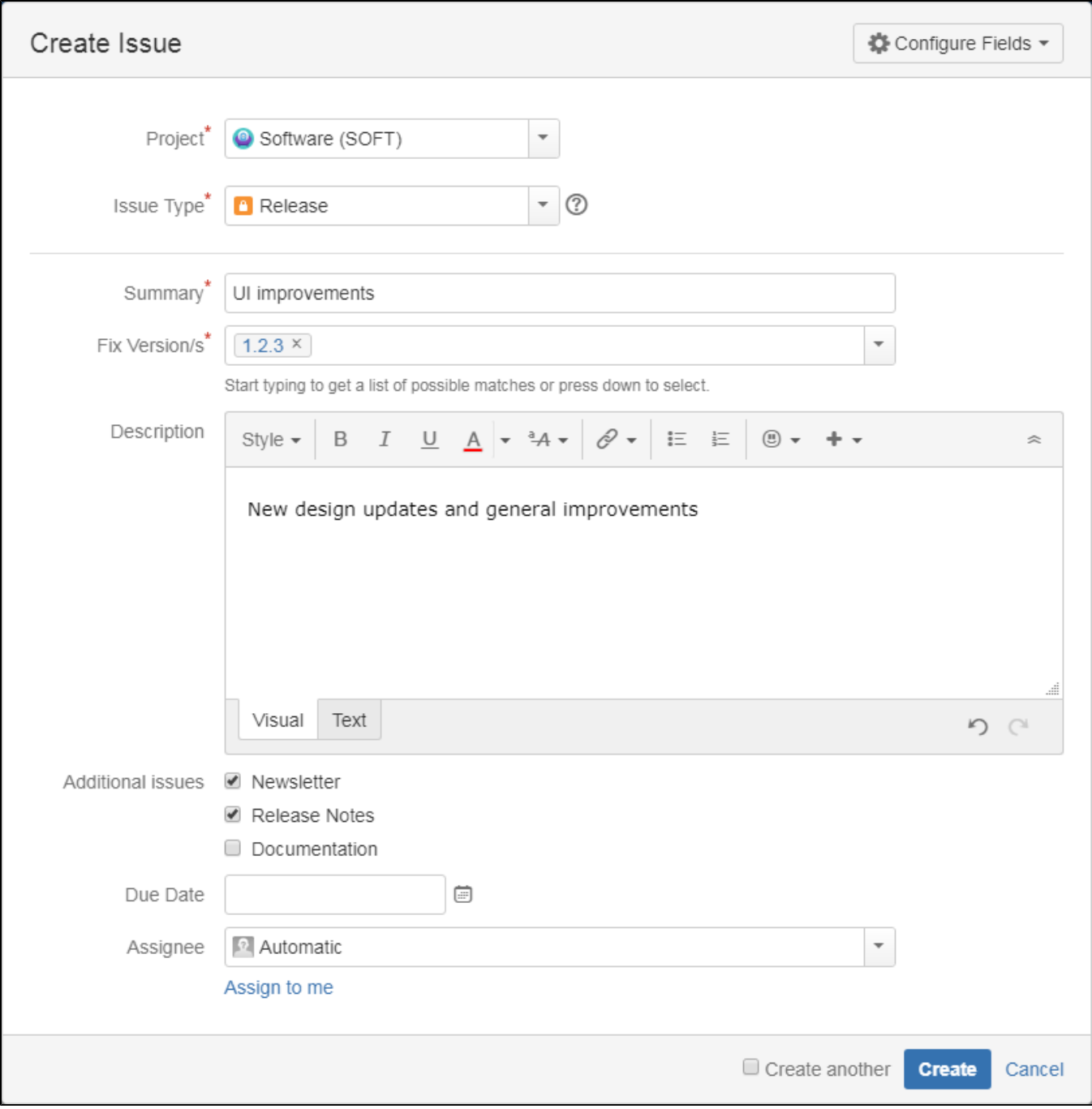

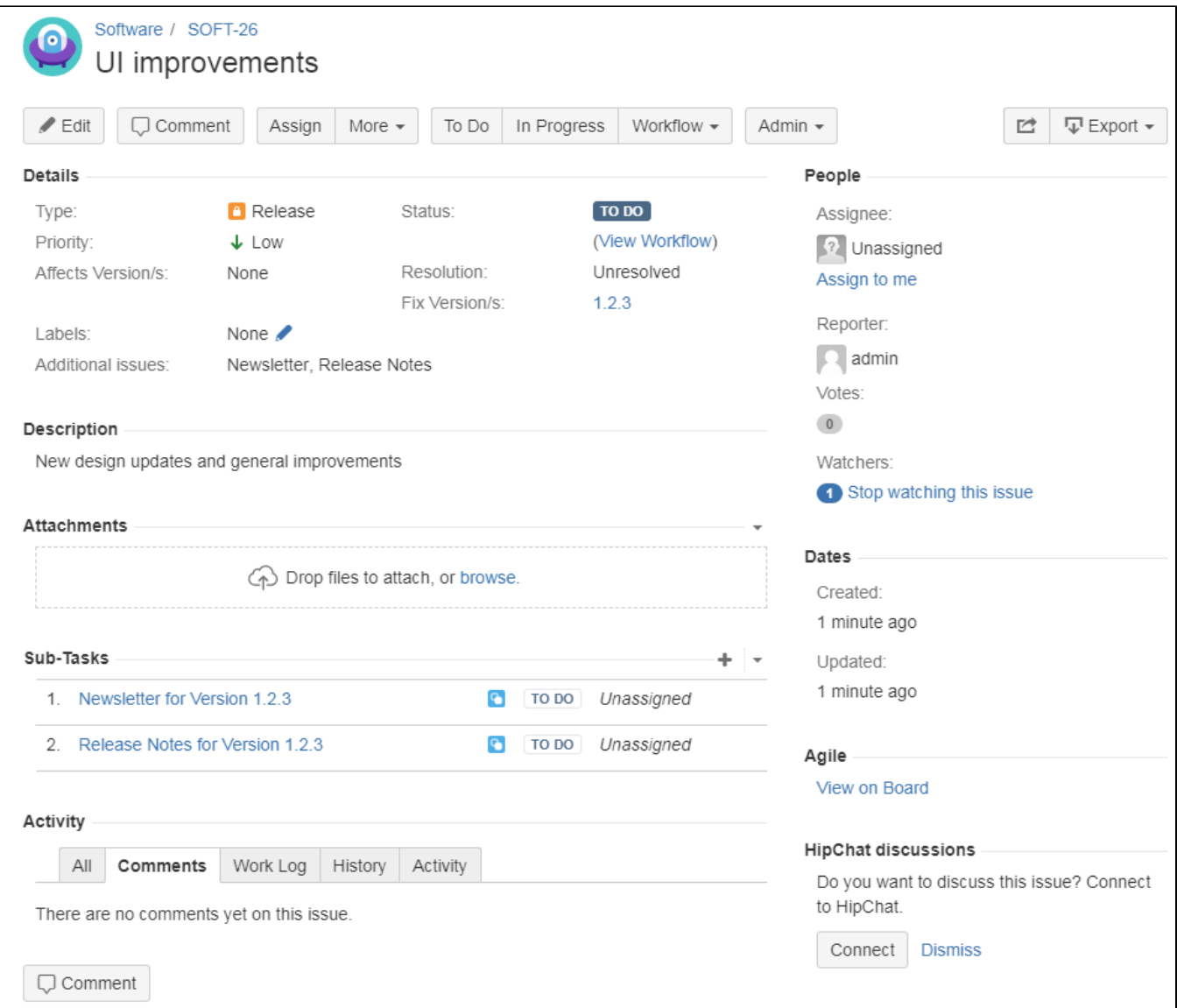

**Created sub-task 1**

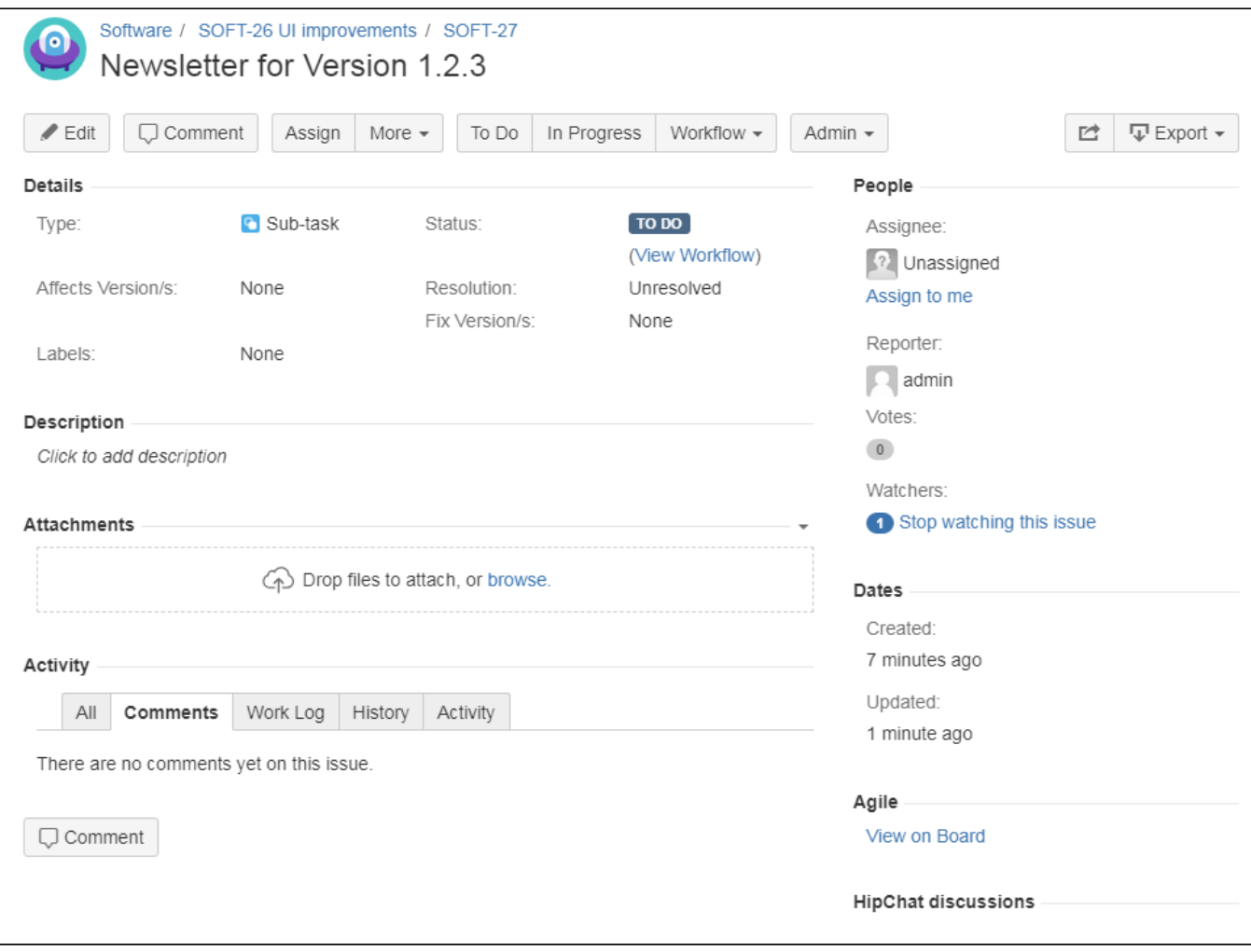

**Created sub-task 2**

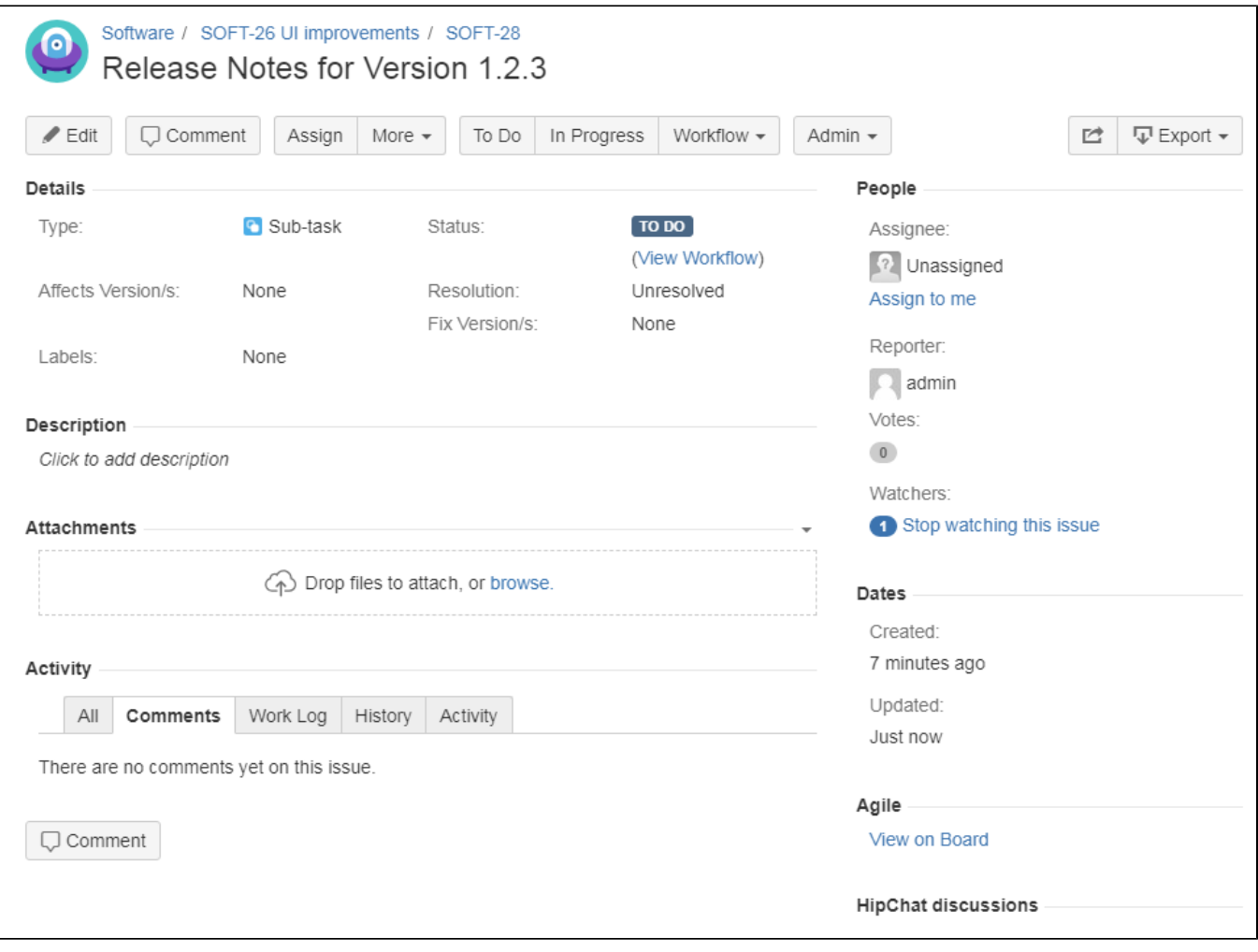